The book was found

# **Understanding The Linux Virtual Memory Manager**

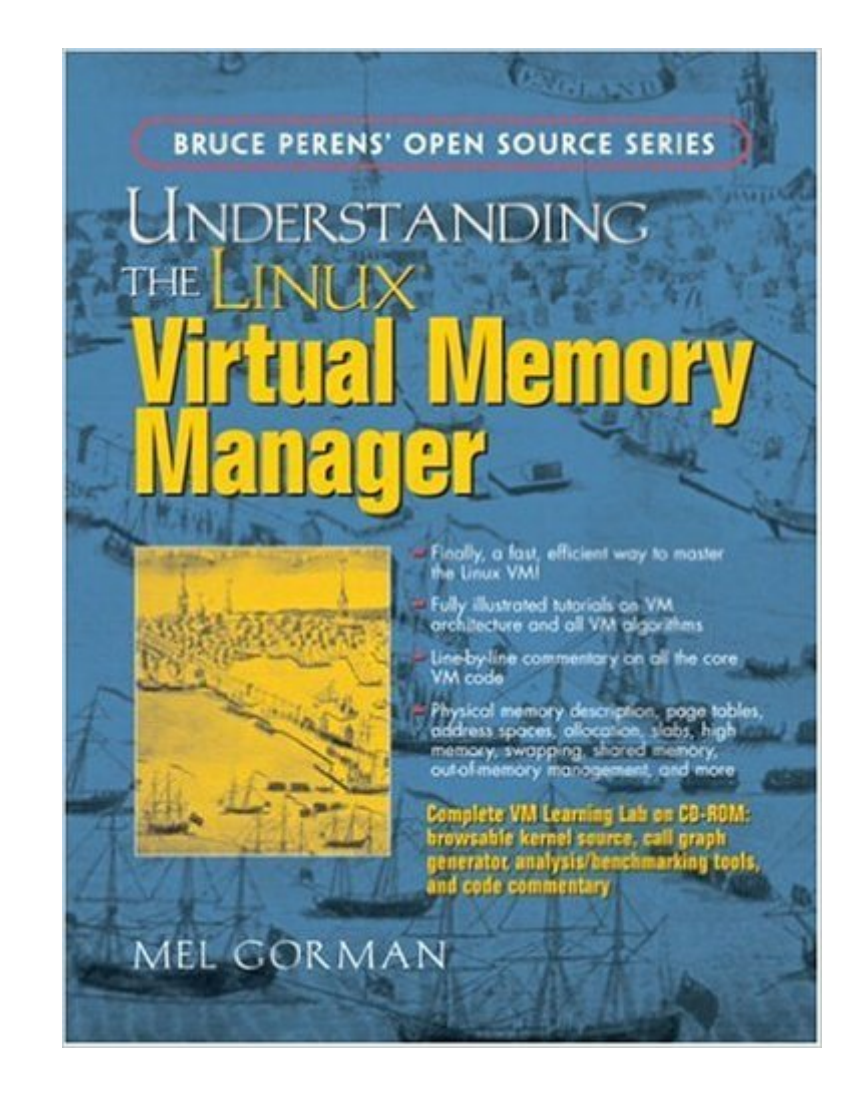

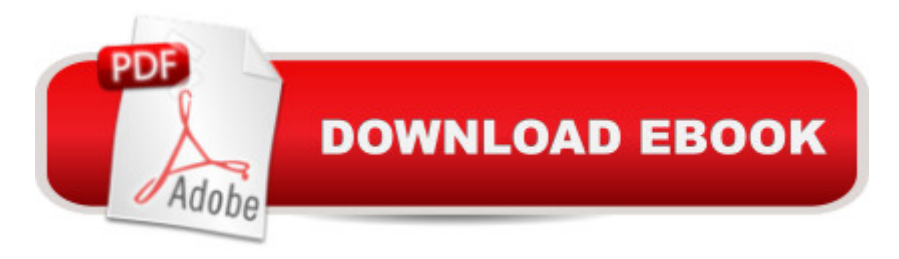

### **Synopsis**

Describes VM in detail, presenting both theoretical foundations and a line-by-line source code commentary. This book covers everything from physical memory description to out-of-memory management. It's coverage includes: Linux VM 2.4 architecture in depth-with diagrams and call graphs; Physical memory description, page tables, and more.

## **Book Information**

Paperback: 768 pages Publisher: Prentice Hall; PAP/CDR edition (May 9, 2004) Language: English ISBN-10: 0131453483 ISBN-13: 978-0131453487 Product Dimensions: 6.9 x 1.5 x 9.1 inches Shipping Weight: 2.4 pounds (View shipping rates and policies) Average Customer Review: 3.5 out of 5 stars $\hat{A}$   $\hat{A}$  See all reviews $\hat{A}$  (4 customer reviews) Best Sellers Rank: #1,433,940 in Books (See Top 100 in Books) #23 in Books > Computers & Technology > Programming > Algorithms > Memory Management #203 in Books > Computers & Technology > Hardware & DIY > Microprocessors & System Design > Computer Design #671 in  $\hat{A}$  Books > Computers & Technology > Hardware & DIY > Design & Architecture

#### **Customer Reviews**

A slightly unusual book from Prentice-Hall. If you peruse a list of their recent offerings, this book stands out as rather more specialised. Certainly, in general there is no shortage of linux books, from a variety of publishers. But typically such books are aimed at using linux or they describe applications built atop it. Whereas the technical ability and interest in actually understanding and changing any operating system (not just linux) acts as a tremendous barrier. Hence, the potential audience for Gorman's book is quite exclusive. An upside is that it reduces the potential competition from other authors and publishers.Gorman is attempting an outreach to potential linux developers. The book has two parts. The first explains key concepts for the VMM. He quickly gets into the issues, with little preamble. In other words, you need at a minimum to be fluent in C, and have some acquaintance with the ideas of memory management, though not necessarily with linux.Each algorithm in this book is not that intricate. As a rough guide to difficulty level, if you can understand a typical algorithm from the texts by Knuth or Aho or Sedgewick, then you should not have any trouble here.The second part of the book has code listings with accompanying detailed commentary. This is non-existent in the exampled code. To some of you who want to try changing code, the second part's annotations may be the crucial portions of the book. It is rare to see such extensive commentary of source code in book form.

If the title of the book is a hint that it is not for the masses, then the additional information one is presented with is a definite confirmation of this fact.The book is an in depth look into intricate workings of one of the most complicated and sophisticated parts of any OS that supports virtual memory concepts. As such, it is not an easy read for people who are not familiar with programming and general OS concepts, and since, to be honest, most people today do not fall into this category, this book has a very specific audience. In short, if you do not already know how TLB operates, do not even look at it.The text itself is nicely organized, hierarchy is well defined, concepts explained. Detailed description of logic is supported by the code examples that are dissected in detail, and in my mind provide an excellent learning resource.One drawback that caused 4 stars, instead of 5, is the lack of common terminology; rather, author explains in his own words some of the details. As such, these explanations tend to be unnecessarily complicated, burdened by the re-defining of the every day language that is used in a wrong way.Overall, a very, very good resource on Linux VM, and a definite must for a serious kernel developer.

The book's goal "a detailed view of the Linux VM as implemented in 2.4.22" -- as I think the specification of the version to that level of detail indicates, it is not a theoretical exercise.Given that goal the book is well structured, building up from from basic functionality and giving references to both theory and measurement as appropriateThere's ~500 pages of annotated source that's preceded by a clear ~200 page discussion of its functionality and behavior

It is funny that the whole book is printed and binded in the reverse order i.e. the last page is the first page and first page is the last one. I need to start reading from the back. I didnt notice this till now as I was busy reading other books and just started to read this book. I was so shocked and surprised that sells such books. Hope they replace the copy with a good one.

#### Download to continue reading...

LINUX: Linux Command Line, Cover all essential Linux commands. A complete introduction to Linux [Operating System, Linux Ke](http://ebooksupdate.com/en-us/read-book/0rwRz/understanding-the-linux-virtual-memory-manager.pdf?r=eRVN1ZkOwXo2cU8YYPA98q6tOnuO3MQ4z4gNjPy10jKY0mrSRnW0al66j1cqSfh1)rnel, For Beginners, Learn Linux in easy steps, Fast! A Beginner's Guide Understanding the Linux Virtual Memory Manager Memory Exercises: Memory Exercises

Memory Exercises Guide! (memory exercises, memory, brain training) Linux: Linux Guide for Beginners: Command Line, System and Operation (Linux Guide, Linux System, Beginners Operation Guide, Learn Linux Step-by-Step) Linux: Linux Mastery. The Ultimate Linux Operating System and Command Line Mastery (Operating System, Linux) Virtual Law: Navigating the Legal Landscape of Virtual Worlds ColonografÃ- a por TC: Principios y prÃictica de la colonoscopia virtual: Principios y prÂ<sub>i</sub>ctica de la colonoscopia virtual (Spanish Edition) Real Virtual en la estetica y la teoria de las artes/Real Virtual in the Esthetic and the Theory of the Arts (Paidos Estetica / Ethetics) (Spanish Edition) Web Services, Service-Oriented Architectures, and Cloud Computing: The Savvy Manager's Guide (The Savvy Manager's Guides) System Center 2012 R2 Configuration Manager Unleashed: Supplement to System Center 2012 Configuration Manager (SCCM) Unleashed The Government Manager's Guide to Source Selection (The Government Manager's Essential Library Book 2) CCM Certification Study Guide 2015-2016: Case Manager's Review Book for the Certified Case Manager Exam The Art of Memory Forensics: Detecting Malware and Threats in Windows, Linux, and Mac Memory BRAIN: 51 Powerful Ways to Improve Brain Power, Enhance Memory, Intelligence and Concentration NATURALLY! (MEMORY, Memory Improvement, Learning, Brain Training) Quantum Memory: Learn to Improve Your Memory with The World Memory Champion! Understanding Bergson, Understanding Modernism (Understanding Philosophy, Understanding Modernism) Nonvolatile Memory Technologies with Emphasis on Flash: A Comprehensive Guide to Understanding and Using Flash Memory Devices Trauma and Memory: Brain and Body in a Search for the Living Past: A Practical Guide for Understanding and Working with Traumatic Memory Linux: Linux Bash Scripting - Learn Bash Scripting In 24 hours or less Linux for Beginners: An Introduction to the Linux Operating System and Command Line

<u>Dmca</u>